## **AGFEO AC 14, AC 14 WebPhonie, AC 16 WebPhonie, AC 141 WebPhonie plus** Telekommunikation

## **Guia rápida**

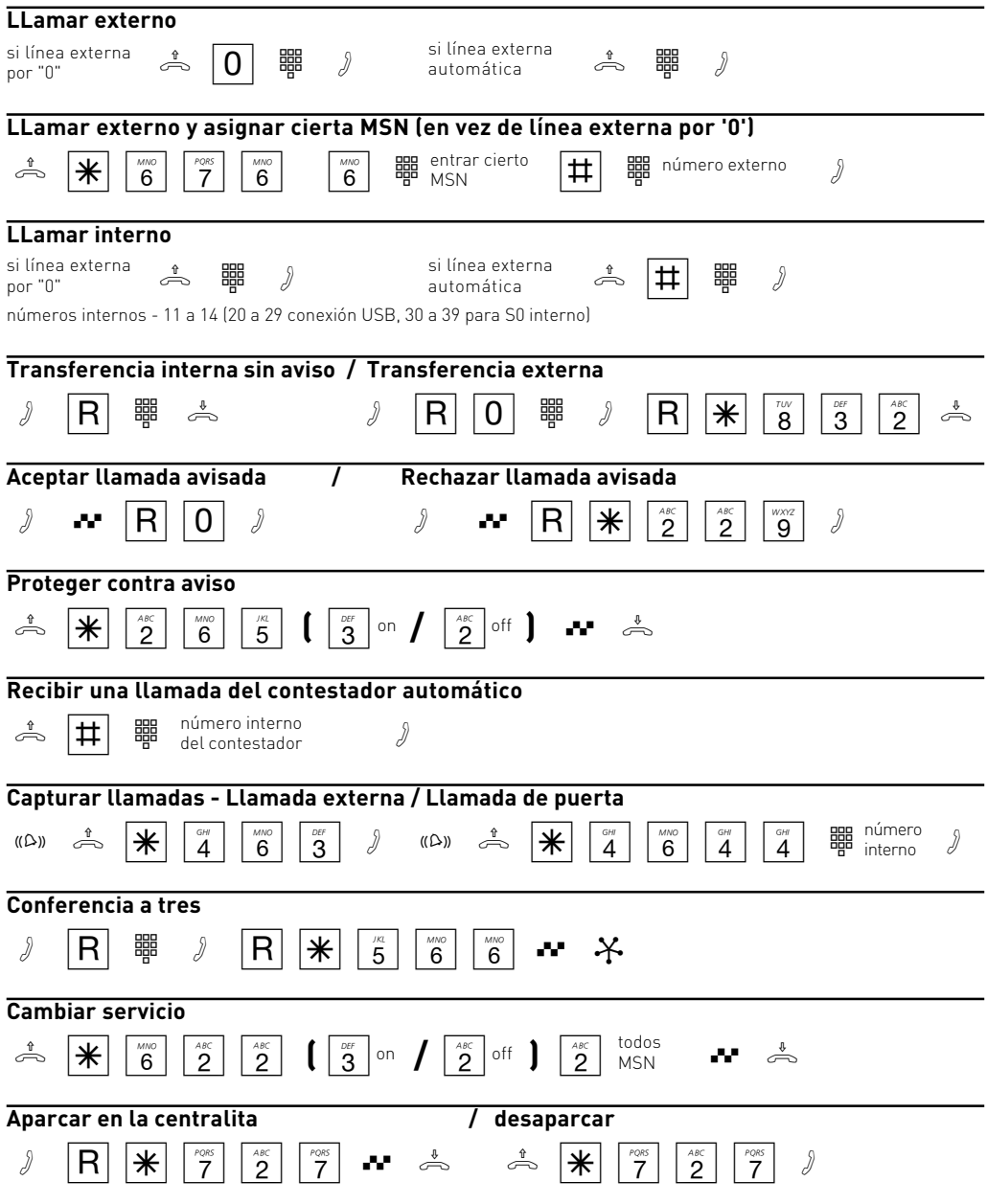

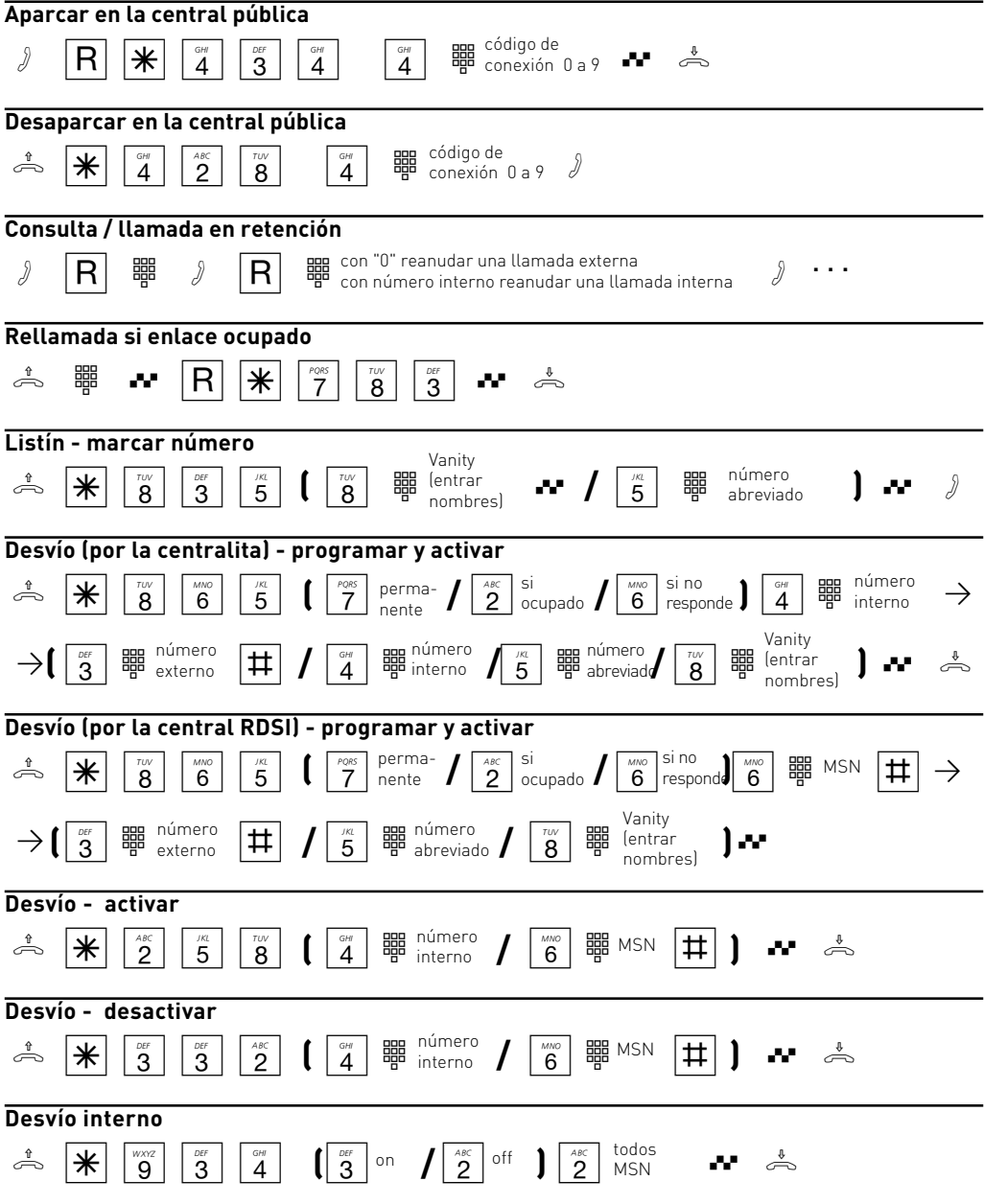

**Aviso:** En terminales, que no tienen tecla \* (tecla estrella), o no suportan esta función, puede utilizar las cifras  $\boxed{9}\boxed{9}$  en vez de la tecla  $\ket{\divideontimes}.$ 

Identnr. 1539104 Cambios reservados. 0065

AGFEO GmbH & Co. KG Gaswerkstr. 8 D-33647 Bielefeld Internet: www.agfeo.com